المحاضرة الحادیة عشر

## البرامج الضارة التي تصیب الحاسوب

-2 دیدان الحاسب الالي

- ⚫ دودة الحاسب الالي ھي عبارة عن برنامج مستقل بذاتھ ولھ ملف خاص بھ فالدودة تعد برنامجا تطبیقیا متكاملا یمكن ان یعمل لوحدة ولا یضیف نفسھ لملف اخر كما الفیروسات
- ⚫ الدودة ایضا تعمل بمفردھا وتحمل نفسھا الى ذاكرة الحاسب الالي وتبدأ بالعمل بشكل الي
- **◦ الفوارق الاصلیة بینھا وبین الفیروسات**
- ⚫ الدیدان تستخدم الشبكات وروابط الاتصالات لكي تنتشر على عكس الفیروسات لا تلتحم مباشرة بالملفات القابلة للتنفیذ
- ⚫ الدیدان لا تحتاج ان تستثیرھا لكي تنتشر مثل الفیروسات كفتح ملف او تشغیل برنامج مثل الفیروسات فھي تنتقل مباشرة الى الجھاز بمجرد تصفح مواقع الانترنت او بمجرد فتح برید الكتروني

⚫ تنتشر اسرع واوسع من الفیروسات

⚫ برنامج الدودة یتكون من أجزاء (رأس وجسم كما في الدودة الطبیعیة) تعمل ى اجھزة متفرقة فممكن ان نجد راس البرنامج في جھاز والجسم في جھاز اخر

طرق الانتشار

- ⚫ من اھم خصائص الدیدان ھي قدرتھا على الانتشار والتكاثر عبر الاتصال بشبكات الحاسب الالي, ومن اھم طرق الانتشار ما یلي: 1) مرفقات البرید الالكتروني المصابة
- 2) التحمیل التلقائي عند زیارة بعض مواقع الانترنت التي من خلالھا تنتشر الدیدان
- 3) التسلل عبر الثغرات الامنیة في أنظمة التشغیل او برامج الحمایة

أضرار الدیدان

لا تقل اضرارھا عن الفیروسات من ناحیة التلف او فقد البیانات ❑ تتیح للمھاجم استخدام الحاسب الالي المصاب لمھاجمة اجھزة اخرى أو مواقع الانترنت او ارسال برید الكتروني أو تحمیل برامج ضارة الیھ ❑ فتح باب خلفي في الجھاز المصاب فیمكن التحكم بالجھاز من خلال ھذا الباب ❑ یمكن للدیدان ان تنسخ نفسھا وترسل نسخة الى كل برید الكتروني مخزن في الجھاز المصاب

برامج أحصنة طروادة 3-

- ⚫ یعرف حصان طروادة بأنھ جزء من برنامج(كود) قابل للتنفیذ یؤدي بعض المھام لا یتوقعھا المستخدم
- ⚫ طروادة یمكن ان یوضع في برنامج سلیم عند تألیفھ وجمعھ أو اضافتھ للبرنامج بعد جمعھ
- ⚫ سبب التسمیة یرجع للقصة الیونانیة حصان طروادة حیث یمثل (حصان طروادة الخشبي) البرنامج السلیم وأما (الجنود )بداخل الحصان ھم البرنامج الضار

⚫ تختلف عن الفیروسات او الدیدان بأنھا لا تتكاثر أو تتضاعف

مكافحة البرامج الضارة ⚫ یمكن مكافحة البرامج الضارة باستخدام حزمة برامج واحدة لمكافحة كل الفیروسات والدیدان واحصنة طروادة, فلا بد من تثبیت برامج جیدة وتحدیثھا باستمرار ,ویجب ان تشمل ھذه البرامج على كشف البرامج الضارة وازالتھا , ومن اشھرھا حزمة برنامج مكافي .( McAfee ( حزمة برامج سیمانتك .( Symantec( حزمة برامج كاسبر سكاي .( SKY Kasper( حزمة برامج نورتون .( NORTON(

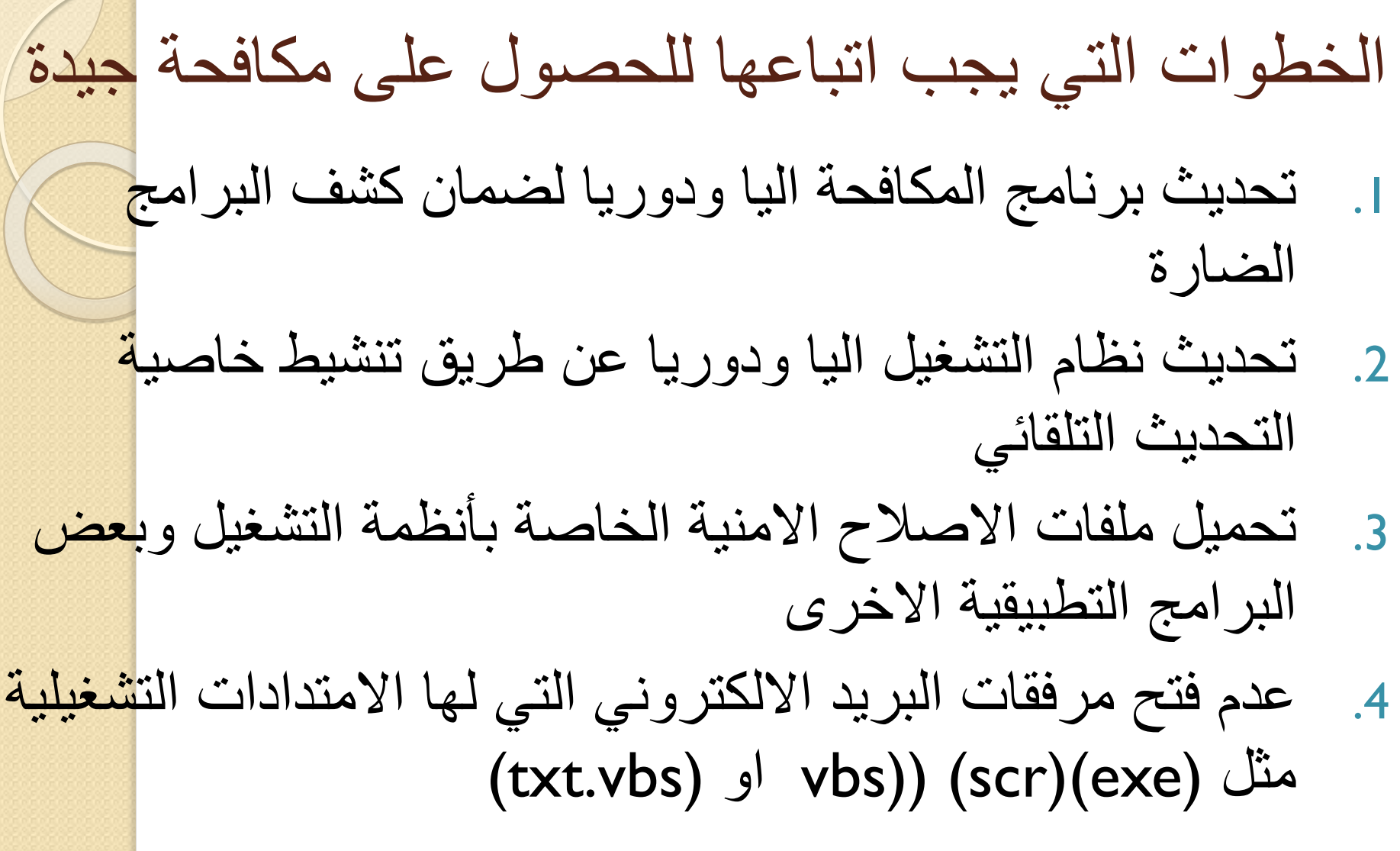

ویمكن ان تعمل برامج المكافحة بإحدى الطرق الاتیة او جمیعھا I. باستخدام جدول زمني معین یحدد من خلالھ عمل البرنامج لیبدأ بفحص جمیع المكونات مثلا في منتصف اللیل من كل یوم II. عند الطلب من قبل المستخدم ویمكن ان یكون في أي وقت III. عند تشغیل البرامج أو فتح الملفات أیا كان نوعھا

برامج التجسس

- ⚫ ھو أي برنامج یحصل سرا على معلومات عن المستخدم عن طریق الربط بالإنترنت وخاصة بدعوي دعائیة واعلانیة
- ⚫ ھي برامج مشاركة یمكن تنزیلھا من الانترنت وبمجرد تركیبھ یبدأ بمراقبة حركة المستخدم على الانترنت وینقل المعلومات من وراء الكوالیس لجھة اخرى
- ⚫ یمكن تصنیف برامج التجسس الى نوعین: برامج رصد وتسجیل وبرامج تتبع
- ⚫ برامج الرصد والتسجیل: تقوم برصد كل حركة للماوس او ضغطة لوحة المفاتیح بحیث یعید ترتیب وتكوین ما یفعلھ المستخدم
- ⚫ أما المتتبعات: فتراقب عادات الاستخدام وأنماطھ وتخزھا كبیانات احصائیة بھدف اعداد التقاریر

طریقة عمل برنامج التجسس

- ⚫ فنیا لا تصنف برامج التجسس كفیروسات لذلك لا یمكن مكافحتھ بشكل كامل من خلال برامج مكافحة الفیروسات
	- ⚫ برامج التجسس تعمل خلسة ولا تتلف البیانات بل تتجسس علیھا
- ⚫ لدى برنامج التجسس مكونان اساسیان: ففي الواجھة ھو برنامج عادي یعمل في العلن ومفید بینما ھو في الخلف برنامج تجسس ینقل ویراقب المعلومات
- ⚫ یمكن لبرامج التجسس البقاء في أي صورة او اشكال البرامج القابلة للتنفیذ بما في ذلك التطبيقات (ActiveX, Plug-in), أو أكواد (Applets)

اعراض وجود برامج تجسس

⚫ نشاط اعلى من الحد المعتاد: ویتضح ذلك عندما یرسل الحاسب الالي ویستقبل كمیات كبیرة من البیانات عبر شبكة الانترنت ویمكن ملاحظة ذلك بمراقبة جھاز المودوم

⚫ طلب الاتصال بالإنترنت تلقائیا: وتظھر ھذه الحالة في الاجھزة التي لا یوجد بھا جھاز مودوم (Digital Subscriber Line-DSL) ⚫ ظھور أشرطة أدوات غیر مألوفة تضاف الى متصفح الانترنت ⚫ اختیار صفحة بدایة لمتصفح الانترنت غیر الصفحة التي تم ضبطھا

من قبل المستخدم

مكافحة برامج التجسس

- لیس ھناك برنامج یحمي من برامج التجسس بدرجة كاملة ولكن یمكن اخذ بعض التدابیر الوقائیة منھا:
	- ے فلایتراو خصلیالأصلائل استرجاع البلیانات ان اسمی بملفات الكوكي (Cookie Files)
- ⚫ ھي برامج حاجباتتقوم على الاعلانات اجھاض تنزیل والنوافذ وعرض المنبثقة (صور الاعلانات الدعائیة Blockers UP-Pop والاغراق) الاعلاني ومنع نوافذ الظھور التلقائي
	- ⚫ استخدام مضادات برامج التجسس

ھي برامج شبیھة ببرامج الفیروسات (Scanners Antispyware (حیث یعمل عملیة مسح للبرامج بحثا عن برامج التجسس لإزالتھا

⚫ استخدام جدار النار الشخصي وبرامج كشف التطفل

تثبيت برامج الجدار الناري (Personal Firewall) قد يوفر بعض الحماية ويمكن <mark>للجدار</mark> الناري تنبیھ المستخدم الى محاولات للدخول للجھاز اثناء تصفح الانترنت

⚫ تأمین متصفح الانترنت

وھي ضبط اعدادات الامان متصفح الانترنت لدرجة مقبولة من الامان

⚫ تأمین ادخال كلمات المرور

وذلك من خلال لوحة مفاتیح افتراضیة على الشاشة بدلا من لوحة الاصلیة لمنع أي عملیة رصد وتسجیل لازار المضغوط علیھا من قبل المستخدم